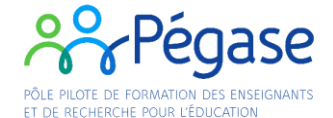

## **Accès EducLab de Buis les Baronnies**

Au niveau du portail, sonner à l'accueil en précisant l'objet de votre visite.

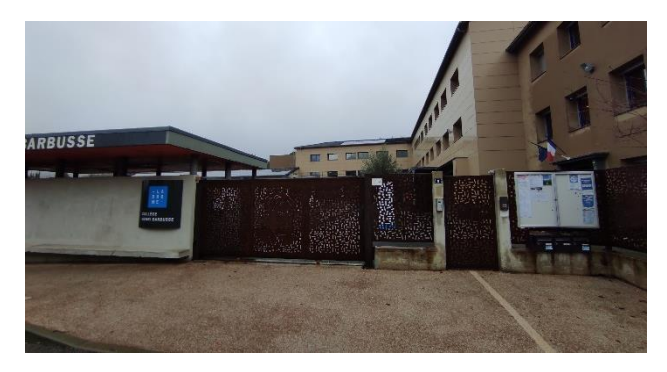

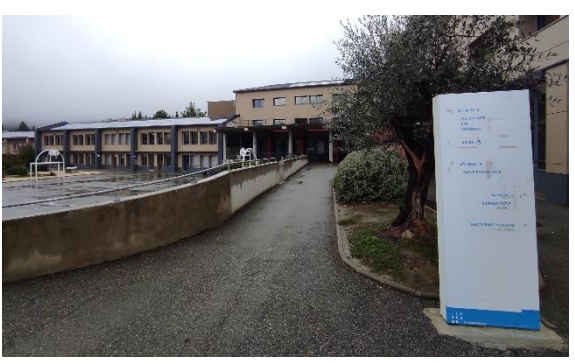

Avancez tout droit jusqu'au préau.

L'EducLab est la salle à droite en bas des escaliers.

L'accès se fait par l'extérieur au niveau de la cours.

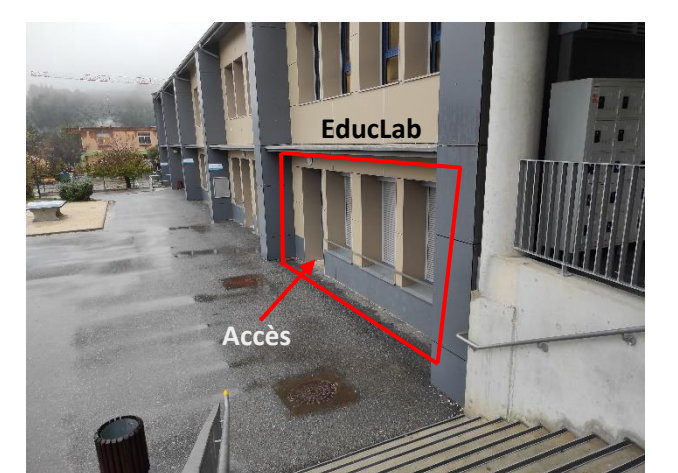

Prenez les escaliers à gauche qui descendent.

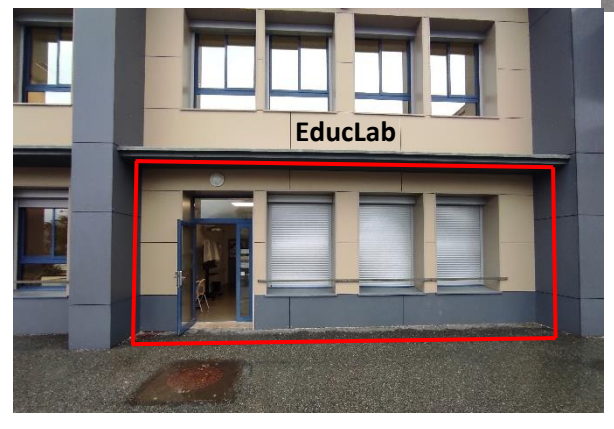

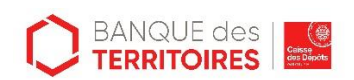

**« Opération soutenue par l'Etat dans le cadre de l'action « Territoires d'innovation pédagogique » du Programme d'investissements d'avenir, opéré par la Caisse des Dépôts »**

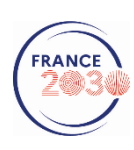